## FACHBUCHREIHE für wirtschaftliche Bildung

# **Kaufmännische Steuerung im Groß- und Außenhandelsmanagement**

## Kaufmann/Kauffrau für Groß- und Außenhandelsmanagement

**Lernfelder 4, 8, 10**

Ausgabe Baden-Württemberg

2. Auflage

VERLAG EUROPA-LEHRMITTEL Nourney, Vollmer GmbH & Co. KG Düsselberger Straße 23 42781 Haan-Gruiten

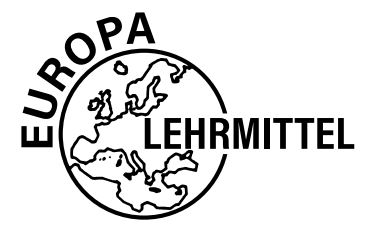

**Europa-Nr.: 72333**

**Autor** Steffen Berner

2. Auflage 2024

Druck 5 4 3 2 1

Alle Drucke derselben Auflage sind parallel einsetzbar, da sie bis auf die Korrektur von Druckfehlern identisch sind.

ISBN 978-3-7585-7549-5

Alle Rechte vorbehalten. Das Werk ist urheberrechtlich geschützt. Jede Verwertung außerhalb der gesetzlich geregelten Fälle muss vom Verlag schriftlich genehmigt werden.

© 2024 Verlag Europa-Lehrmittel, Nourney, Vollmer GmbH & Co. KG, 42781 Haan-Gruiten www.europa-lehrmittel.de

Umschlag, Grafik, Satz: Punkt für Punkt GmbH · Mediendesign, 40549 Düsseldorf Umschlagkonzept: tiff.any GmbH, 10999 Berlin Umschlagfoto: © sveta – stock.adobe.com Druck: Plump Druck & Medien GmbH, 53619 Rheinbreitbach

## **Vorwort**

**Kaufmännische Steuerung im Groß- und Außenhandelsmanagement** ist ein kompetenzorientiertes Schulbuch. Es bietet Ihnen eine umfassende Umsetzung der **Lernfelder 4, 8 und 10** auf Grundlage des Bildungsplans von **Baden-Württemberg** und berücksichtigt den **Schulkontenrahmen** nach dem **Abschlussgliederungsprinzip**.

**Kaufmännische Steuerung im Groß- und Außenhandelsmanagement** ist ein wegweisendes Arbeitsmittel vor allem für:

- ❯ **Auszubildende** im Ausbildungsberuf **Kaufmann/Kauffrau für Groß- und Außenhandelsmanagement**
- ❯ **Ausbilder im Groß- und Außenhandel**
- ❯ **Schüler und Auszubildende** sowie **Lehrer und Dozenten** in den unterschiedlichen **Ausbildungsgängen mit Ausrichtung auf Groß- und Außenhandel**
- ❯ die Praxis als umfassendes **Nachschlagewerk**

**Kaufmännische Steuerung im Groß- und Außenhandelsmanagement** bietet Ihnen inhaltlich alles, was Sie während der **Berufsschulzeit** und der noch vor Ihnen liegenden **gestreckten Abschlussprüfungen** für den Prüfungsbereich **Kaufmännische Steuerung von Geschäftsprozessen** benötigen.

Es ist jedoch kein reines Faktenbuch, sondern so konzipiert, um dem im **aktuellen Bildungsplan**  formulierten Ziel des Erwerbs einer **umfassenden Handlungskompetenz** gerecht zu werden.

**Kaufmännische Steuerung im Groß- und Außenhandelsmanagement** ist so verfasst, dass Sie durch die Bearbeitung der Arbeitsaufträge zunehmend **selbstständig berufliche Handlungen**  planen, durchführen und die dabei erzielten **Handlungsergebnisse überprüfen** können. Es deckt alle notwendigen **Kompetenzbereiche** des neuen Ausbildungsberufes von der fachlichen Aufgabenerfüllung bis hin zu einem **reflektierten Verständnis** von Handeln in **beruflichen Zusammenhängen** ab.

Die Arbeitsaufträge, Beispiele und Aufgaben sind so gestaltet, dass sie Ihrer **beruflichen Wirklichkeit** möglichst nahekommen. Viele der Situationen spielen in der Stadt Neuburg. Dabei handelt es ich um eine fiktive mittelgroße Kreisstadt, die irgendwo in **Baden-Württemberg** sein könnte. In Neuburg gibt es eine "Handelslandschaft", wie Sie sie auch aus der Realität kennen. Dabei wird die berufliche Wirklichkeit als Ganzes mit ihren **ökonomischen, ökologischen, rechtlichen und sozialen Aspekten** erfasst.

#### **Ihr Feedback ist uns wichtig**

Wenn Sie mithelfen möchten, dieses Buch für die kommenden Auflagen zu verbessern, schreiben Sie uns unter [lektorat@europa-lehrmittel.de.](mailto:lektorat@europa-lehrmittel.de)

Ihre Hinweise und Verbesserungsvorschläge nehmen wir gerne auf.

#### **Aufbau und Struktur der Kapitel**

#### **SITUATION**

In den Situationen wird in das jeweilige Kapitel eingeführt. Dies kann sehr einfach, z.B. nur durch eine Abbildung, der Fall sein. Aber auch zum Teil ausführliche Arbeitsaufträge sollen es ermöglichen, die Lerninhalte zu einem erheblichen Teil selbstständig zu erarbeiten.

#### **HANDLUNGSAUFTRAG**

Die Handlungsaufträge ermöglichen eine schülerzentrierte Erarbeitung der kompetenzbasierten Ziele und Inhalte sowie eine Förderung individueller Lernwege, die alternativ zu den Situationen in das jeweilige Kapitel einführen. Hierbei wird auf die Erarbeitung und Anwendung unterschiedlicher Arbeitsmethoden großen Wert gelegt.

#### **INFORMATION**

Der Informationsteil erklärt den in den Situationen angesprochenen Sachverhalt. Viele Beispiele, Fotos, Schaubilder und Tabellen gestalten diesen Teil besonders anschaulich. Die Bearbeitung des Informationsteils ist notwendig zur Lösung der Arbeitsaufträge und Aufgabenstellungen im Aktionsteil.

Wichtige Hinweise sind besonders gekennzeichnet. Dies ist an den blau hinterlegten Texten mit einem großen weißen Ausrufezeichen zu erkennen.

Die ebenfalls blau hinterlegten "Infoboxen" enthalten ergänzende Informationen, die oft über das reine Basiswissen hinausgehen und außerdem zum Nachdenken und Diskutieren anregen sollen.

#### **AKTION**

Der Aktionsteil dient zur Ergebnissicherung. Er ist so konzipiert, dass nicht nur die Unterrichtsinhalte gesichert werden sollen, sondern dass die Auszubildenden die erarbeiteten Unterrichtsinhalte auch selbstständig zur Anwendung bringen können, so wie es das Lernfeldkonzept fordert (Handlungsprodukte). Daher ist in vielen Aufgabenstellungen Aktivität und das Finden von Lösungsstrategien gefragt.

#### **KOMPETENZTRAINING**

Am Ende eines jeden Lernfeldes werden zusammenfassende Aufgaben für die Überprüfung der erworbenen Kompetenzen (*berufliche Handlungskompetenz*) angeboten.

#### **PROJEKTKOMPETENZ**

Projektthemenvorschläge für das jeweilige Lernfeld.

## **Inhaltsverzeichnis**

## ■ **Lernfeld 4**

#### **[Werteströme erfassen und dokumentieren](#page-8-0)**

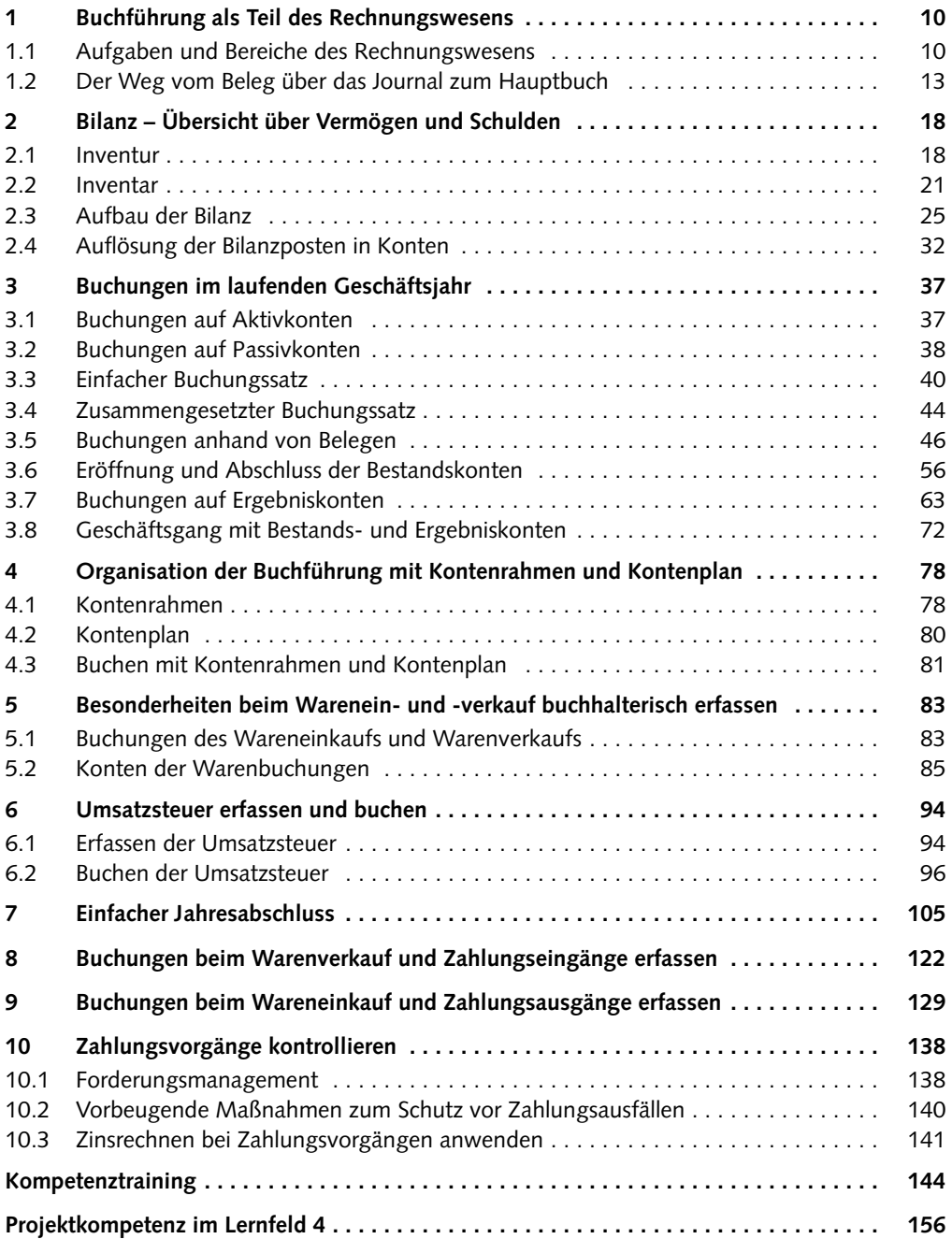

## ■ **Lernfeld 8**

#### **[Werteströme auswerten](#page--1-0)**

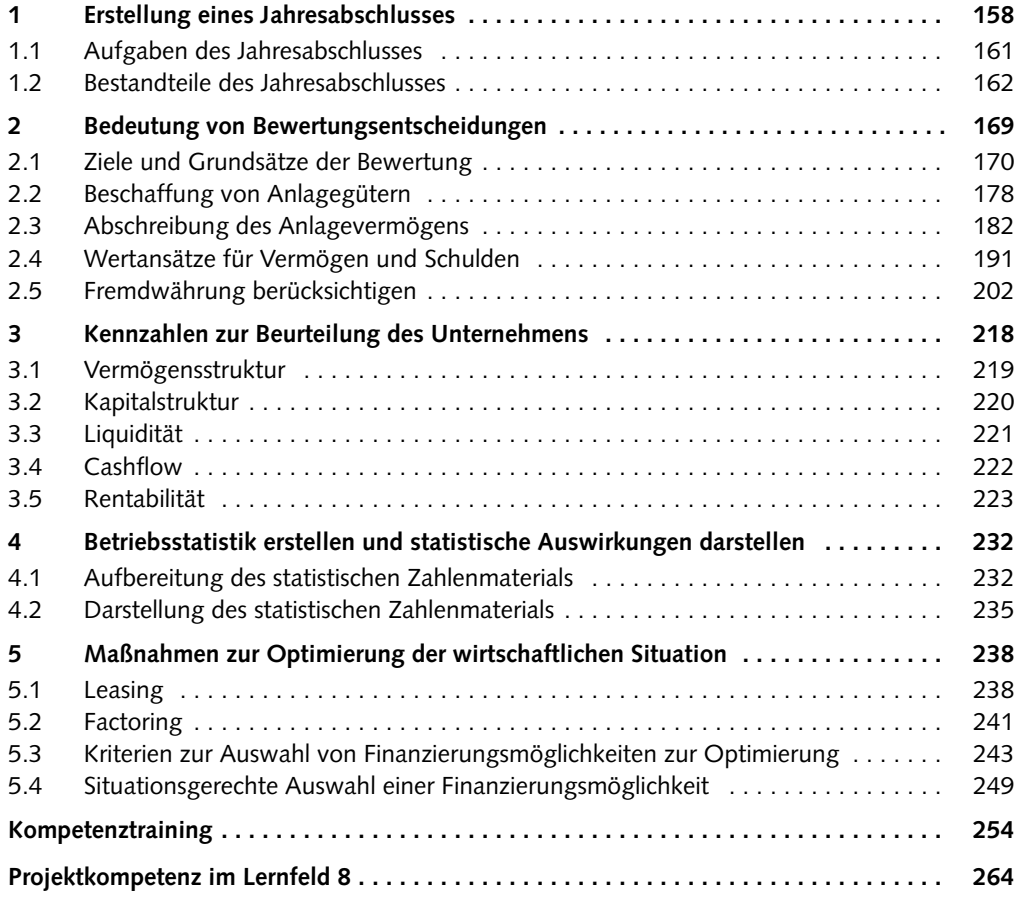

### ■ **Lernfeld 10**

## **[Kosten- und Leistungsrechnung durchführen](#page--1-0)**

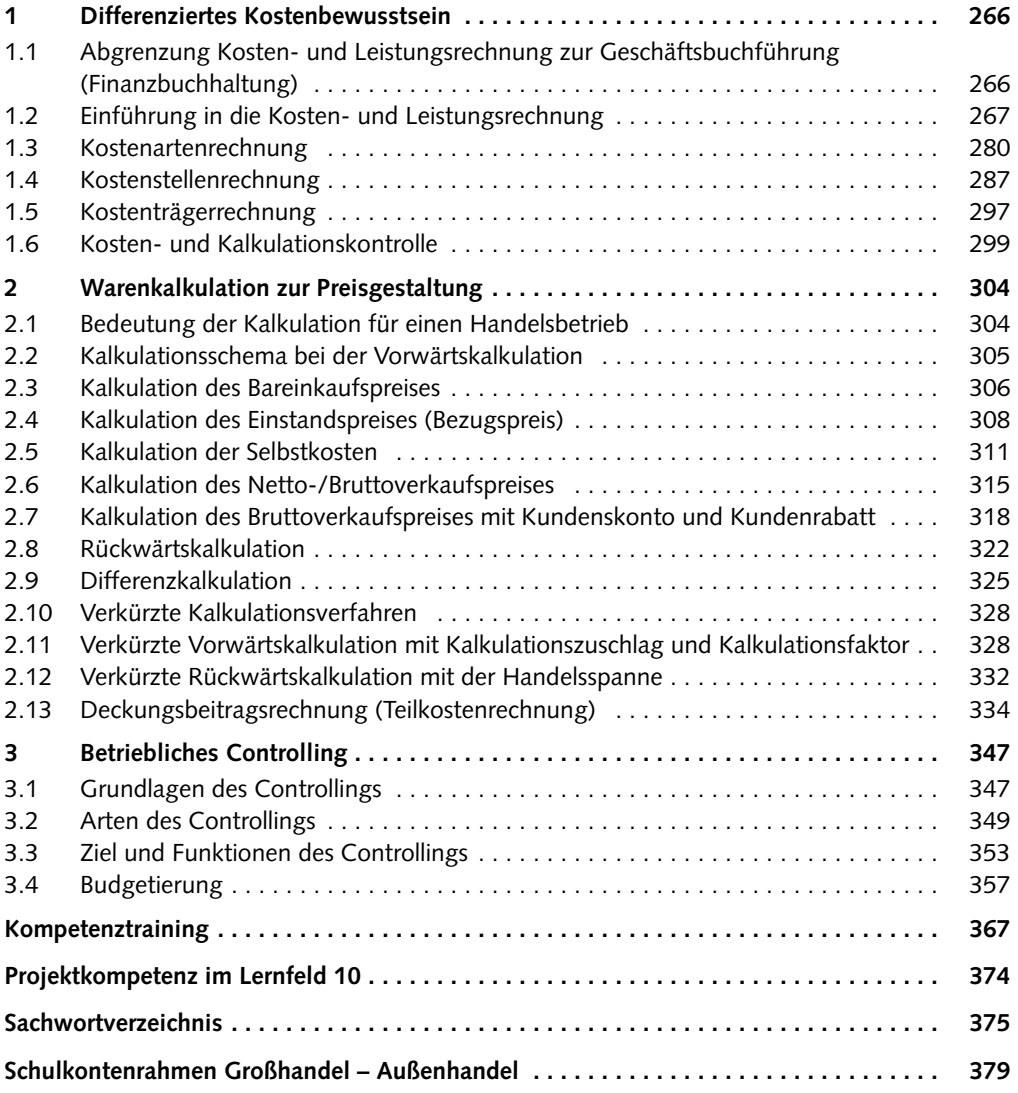

## <span id="page-8-0"></span>**Lernfeld 4**

## **Werteströme erfassen und dokumentieren**

- [1 Buchführung als Teil des](#page-9-1)  [Rechnungswesens](#page-9-1)
- [2 Bilanz Übersicht über](#page-17-1)  [Vermögen und Schulden](#page-17-1)
- 3 [Buchungen im laufenden](#page--1-1)  [Geschäftsjahr](#page--1-1)
- [4 Organisation der](#page--1-2)  [Buchführung mit](#page--1-2)  [Kontenrahmen und](#page--1-2)  [Kontenplan](#page--1-2)
- [5 Besonderheiten beim](#page--1-1)  [Warenein- und -verkauf](#page--1-1)  [buchhalterisch erfassen](#page--1-1)
- 6 [Umsatzsteuer erfassen](#page--1-2)  [und buchen](#page--1-2)
- 7 [Einfacher Jahresabschluss](#page--1-1)
- [8 Buchungen beim Waren](#page--1-2)[verkauf und Zahlungs](#page--1-2)[eingänge erfassen](#page--1-2)
- [9 Buchungen beim Ware](#page--1-1)[neinkauf und Zahlungs](#page--1-1)[ausgänge erfassen](#page--1-1)
- 10 [Zahlungsvorgänge](#page--1-3)  [kontrollieren](#page--1-3)
- [Kompetenztraining](#page--1-4)  $\blacksquare$
- [Projektkompetenz](#page--1-5)   $\blacksquare$ [im Lernfeld 4](#page--1-5)

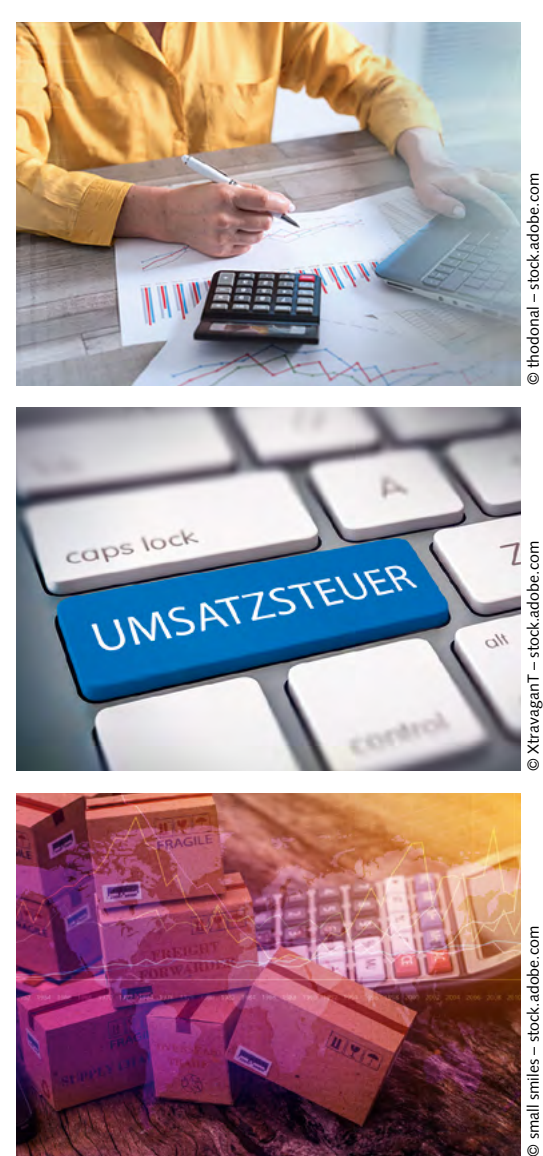

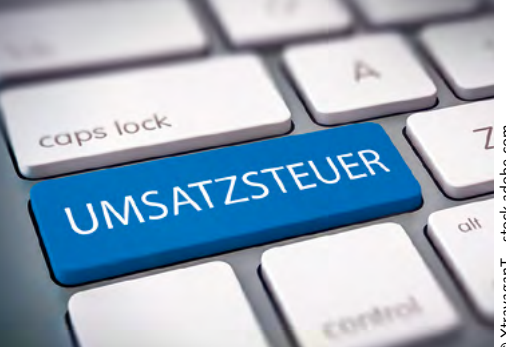

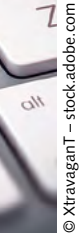

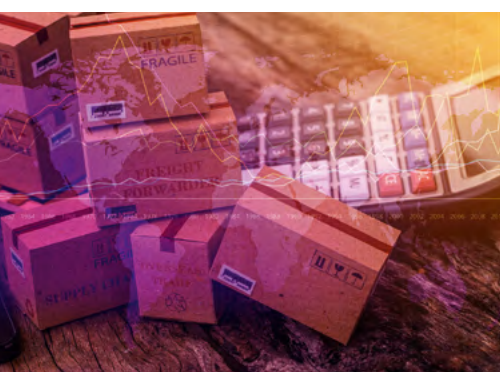

© small smiles - stock.adobe.com

<span id="page-9-1"></span><span id="page-9-0"></span>**1 Buchführung als Teil des Rechnungswesens**

#### **SITUATION**

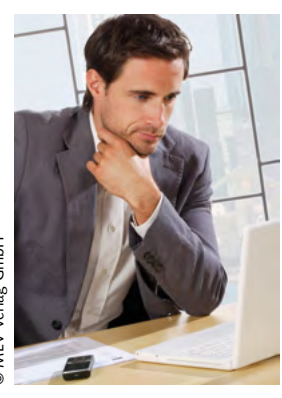

Der Großhändler Frank Schmitt kauft für sein Unternehmen ein neues Notebook. Der Rechnungsbetrag lautet über 1.499,00 € und ist auf dem abgebildeten Kassenbon belegt. Ihnen wird das Original begegnen, aber häufig werden Sie einfach nur den Betrag oder einen Teil davon in Listen und Auswertungen sehen.

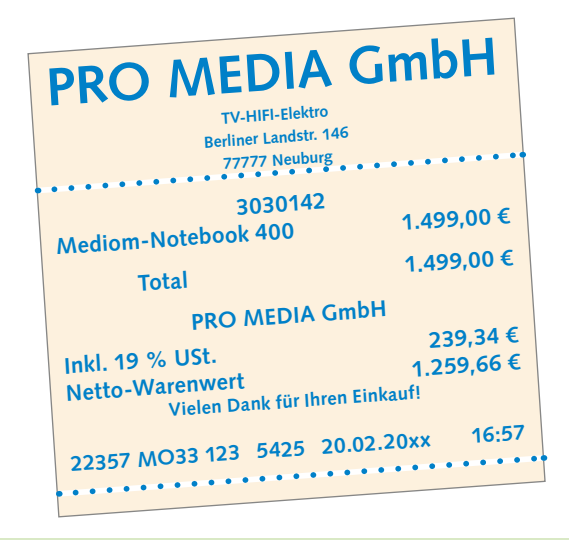

**MEV Verlag GmbH** © MEV Verlag GmbH

> Versuchen Sie in Ihrem Ausbildungsbetrieb den Weg eines konkreten Beleges nachzuvollziehen. Beschreiben Sie diesen. Nennen Sie Listen und Auswertungen, in denen die Daten dieses Beleges erfasst sind.

## **1.1 Aufgaben und Bereiche des Rechnungswesens**

#### **SITUATION**

Das neue Notebook kostet 1.499,00 €.

Bei der Kalkulation des Verkaufspreises hat die PRO MEDIA GmbH folgende Berechnung vorgenommen:

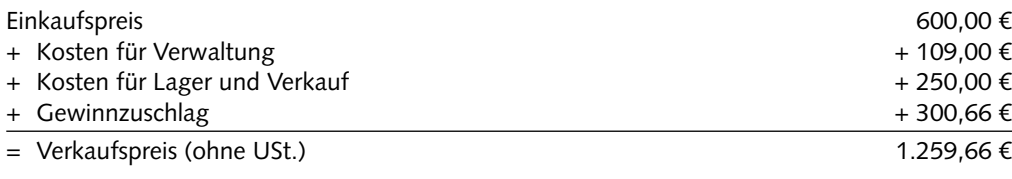

Überlegen Sie, aus welchen Quellen diese Daten im Unternehmen der PRO MEDIA GmbH stammen könnten.

#### **INFORMATION**

Die Daten, die zur Preiskalkulation des Notebooks benötigt werden, stammen aus dem **betrieblichen Rechnungswesen**.

Dieses hat die **Aufgabe** umfassende Informationen über alle wichtigen und zahlenmäßig erfassbaren Vorgänge der Unternehmung aufzuzeichnen und der Unternehmensleitung und den verantwortlichen Mitarbeitern zur Verfügung zu stellen. Aufbau und Ablauf des betrieblichen Leistungsprozesses werden dadurch transparent dargestellt und die Daten können zur "Überwachung" genutzt werden.

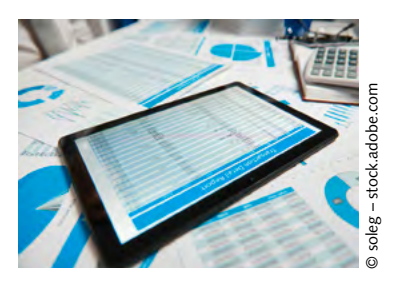

Das Rechnungswesen stellt darüber hinaus die **Grundlage** für die **Planung** und **Steuerung** der Geschäftsprozesse durch die Unternehmensleitung dar.

#### **Bereiche des Rechnungswesens**

Zum **Rechnungswesen** eines Großhandelsunternehmens, wie zu jedem anderen Unternehmen, gehören die Bereiche:

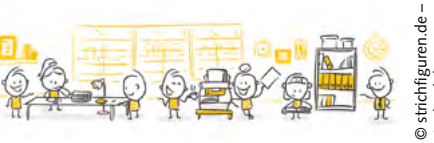

stock.adobe.com

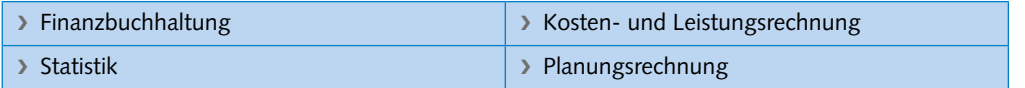

#### **Finanzbuchhaltung**

**Zentraler Bestandteil** des Rechnungswesens ist die **Finanzbuchhaltung**. Sie erfasst jeden Geschäftsfall im Unternehmen innerhalb eines bestimmten Zeitraums, üblicherweise über ein Geschäftsjahr.

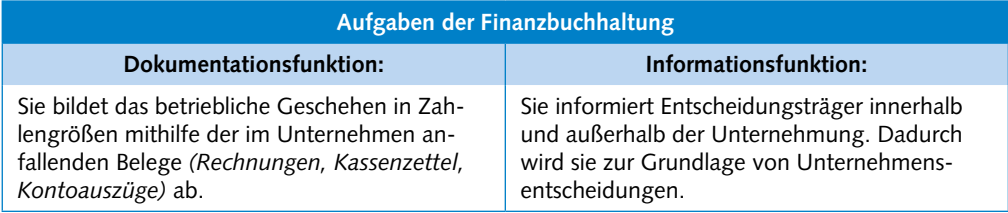

#### **Kosten- und Leistungsrechnung**

Die **Kosten- und Leistungsrechnung** ist **Grundlage** der

- ❯ Kalkulation (Ermittlung des Verkaufspreises)
- ❯ Erfassung der erbrachten Leistungen (Umsatzerlöse)
- ❯ Kostenkontrolle
- ❯ Nachkalkulation zur Ergebnisermittlung (Preisabschriften)

#### **Statistik**

Statistische Auswertungen geben **Auskunft** über **betriebliche Entwicklungen** und dienen der **Verdeutlichung** von **Ergebnissen**. Die ausgewerteten Daten werden in Tabellen oder Grafiken dargestellt.

#### **Planungsrechnung**

Aus den Teilbereichen des Rechnungswesens werden Daten zu Plänen verarbeitet.

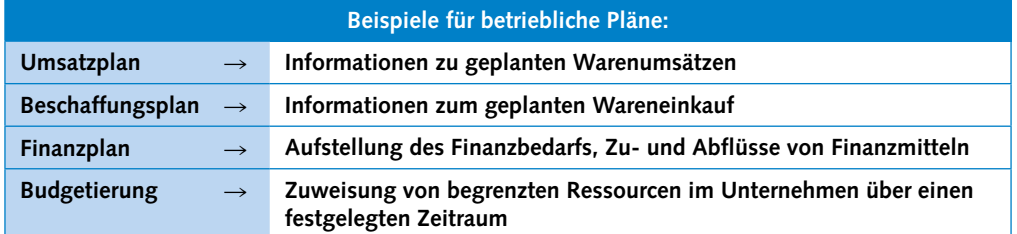

#### **Controlling**

!

Die Informationen aus den einzelnen Bereichen des betrieblichen Rechnungswesens stellen die Grundlage für das **Controlling-System** der Unternehmung dar. Der Begriff Controlling ist abgeleitet vom englischen Verb "to control". Der Begriff kann übersetzt werden mit: lenken, steuern, planen, überwachen, kontrollieren.

**Controlling** unterstützt die Unternehmensleitung bei der Vorbereitung von Entscheidungen, dem Steuern von Geschäftsprozessen und der Kontrolle des Unternehmensgeschehens.

#### **Zusammenhang zwischen den einzelnen Bestandteilen des Rechnungswesens:**

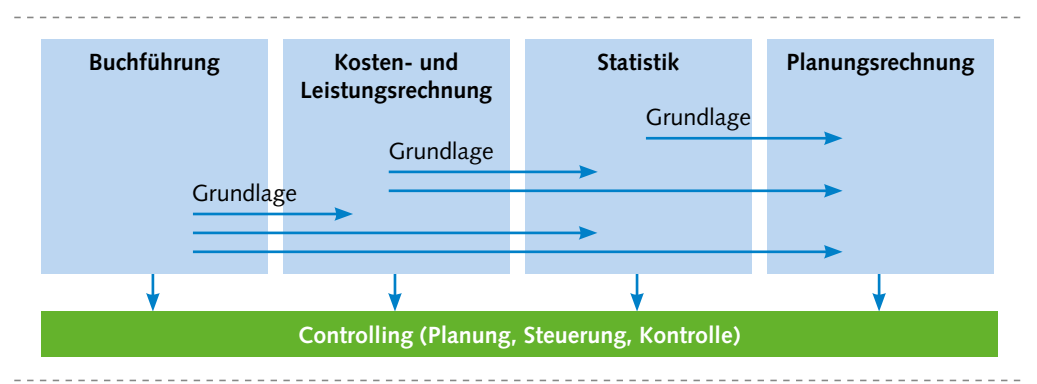

#### **Bedeutung des Rechnungswesens für ein Unternehmen**

Mithilfe des Rechnungswesens möchte ein Unternehmen

- ❯ den **Nachweis** über das **Vermögen** und die **Schulden** der Unternehmung führen,
- ❯ die **Ermittlung** des **Erfolges** einer Periode im Unternehmen vornehmen,
- ❯ die **Wirtschaftlichkeit** der betrieblichen Prozesse im Unternehmen überprüfen,
- ❯ wichtige **Informationen** für die Preisgestaltung und deren Überwachung gewinnen,
- ❯ die Grundlage für **Planung** und **Kontrolle** der unternehmerischen Entscheidungen legen.

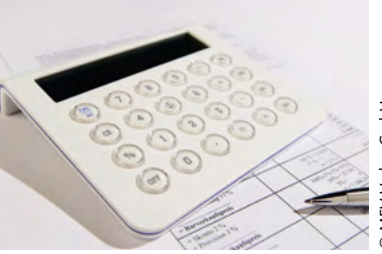

**LF 4**

<span id="page-12-0"></span>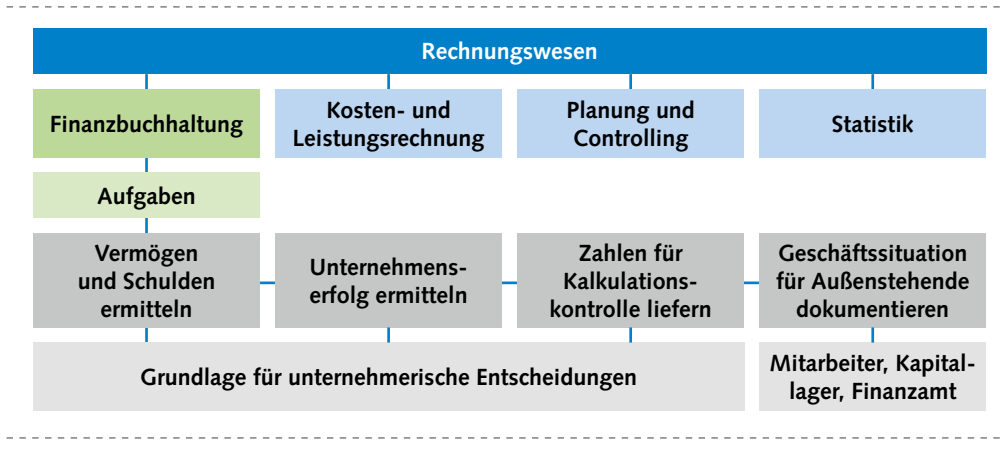

## **1.2 Der Weg vom Beleg über das Journal zum Hauptbuch**

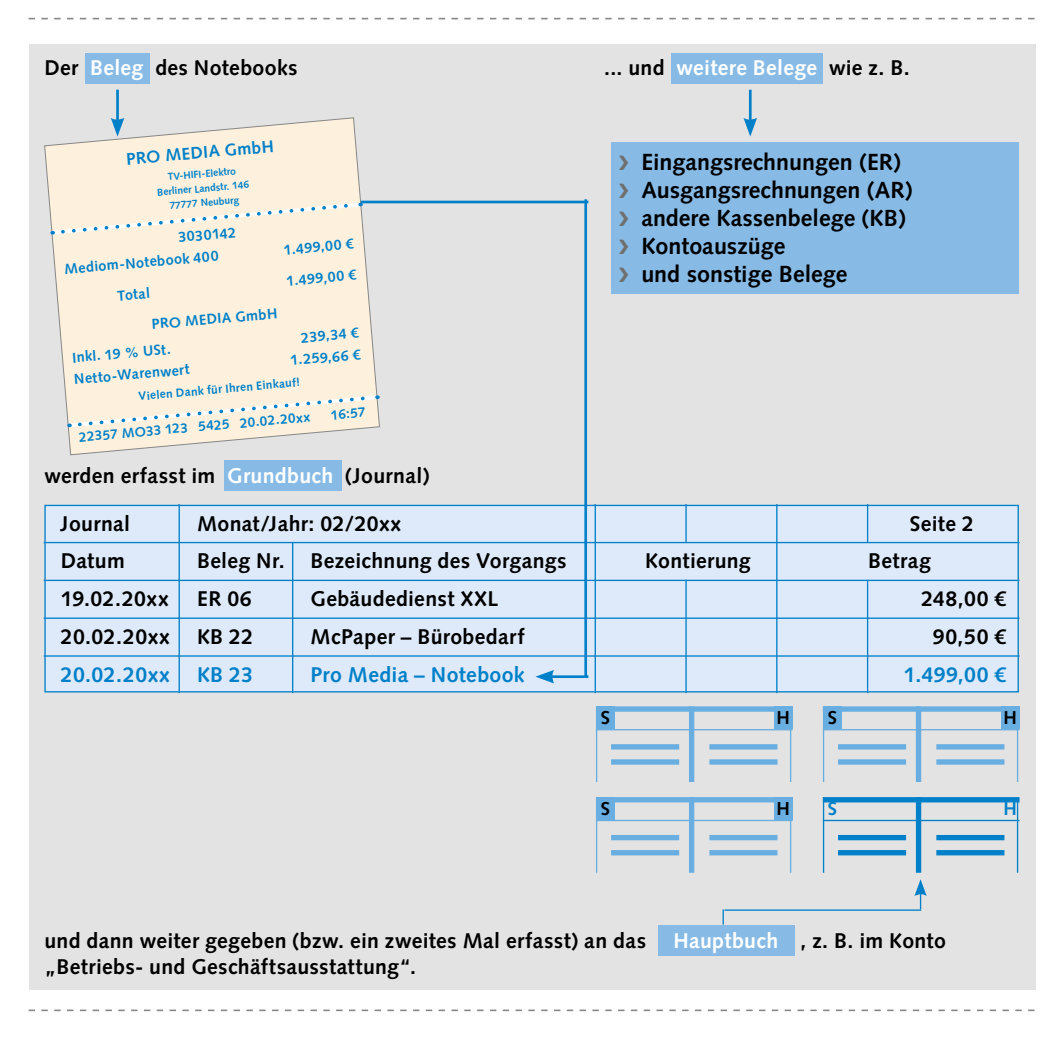

#### **Kassenbuch**

In einem **Kassenbuch** werden alle Barvorgänge in einer zeitlichen Abfolge erfasst. Damit kann ein rechnerischer Kassenbestand (Soll-Bestand) ermittelt werden. Dieser Kassenbestand muss dann noch mit dem tatsächlichen Kassenbestand (Ist-Bestand) abgeglichen werden.

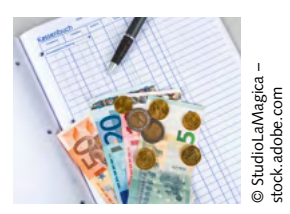

Großhändler Frank Schmitt erfasst am 20.02.20xx seine Barvorgänge im **Kassenbuch**:

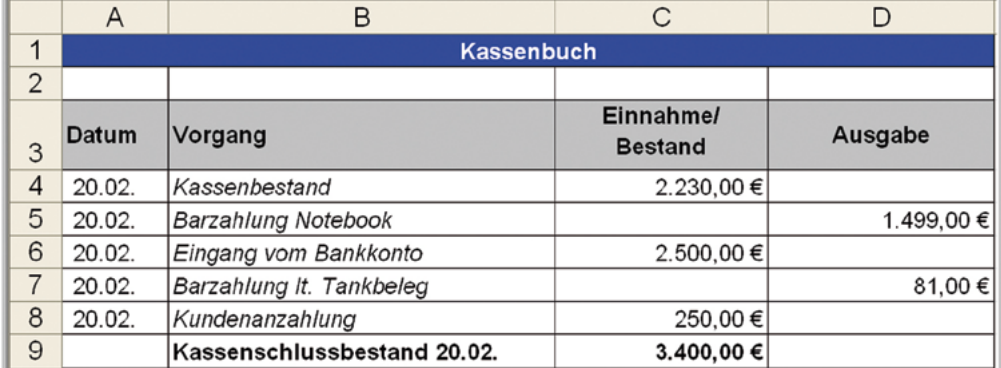

#### **Kassenkonto**

Auf dem **Kassenkonto** werden alle Barvorgänge (Einzahlungen – Auszahlungen) erfasst. Das Kassenkonto besteht aus zwei Spalten und hat somit die Form eines "T" (T-Konto). In die linke Spalte werden alle Einzahlungen (= **Einnahmen**) und der Anfangsbestand (AB), und in die rechte Spalte alle Auszahlungen (= **Ausgaben**) sowie der Schlussbestand (SB) oder auch Saldo genannt, geschrieben.

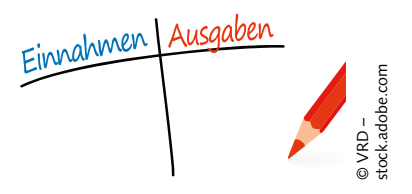

Großhändler Frank Schmitt erfasst am 20.02.20xx seine Barvorgänge im **Kassenkonto**:

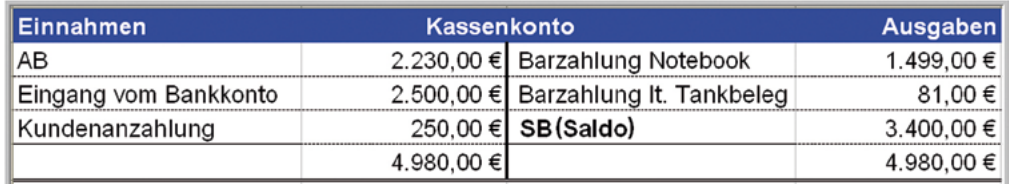

#### **AKTION**

- **1** Wie wird in Ihrem Ausbildungsbetrieb die Finanzbuchhaltung durchgeführt?
- **2** Nennen Sie die vier Bereiche des Rechnungswesens.
- **3** Welche Aufgaben hat die Finanzbuchhaltung?
- **4** Erstellen Sie für folgende Vorgänge das Kassenbuch und das Kassenkonto: Anfangsbestand 3.400,00 €; Barzahlung von Briefmarken 50,00 €; Eingang vom Bankkonto 350,00 €; Barzahlung Büromaterial 300,00 €; Barverkauf 550,00 €.
- **5** Der Großhändler Frank Schmitt muss am Abend des heutigen Geschäftstages seinen Kassenbestand erfassen. Der Kassenanfangsbestand war am heutigen Geschäftsbeginn 3.650,00 €. Auch müssen noch die angefallenen Belege des heutigen Tages erfasst werden.
	- a) Ermitteln Sie den Kassenendbestand lt. der Bargeldzählliste vom 24.02.20xx; 20:05 Uhr.

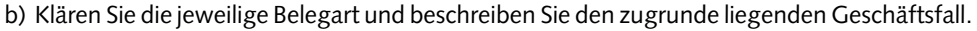

- c) Erstellen Sie das Kassenbuch vom 24.02.20xx.
- d) Bilden Sie auch das Kassenkonto.
- e) Welche Ursachen können zu Differenzen zwischen dem Kassenist- und Buchbestand führen?

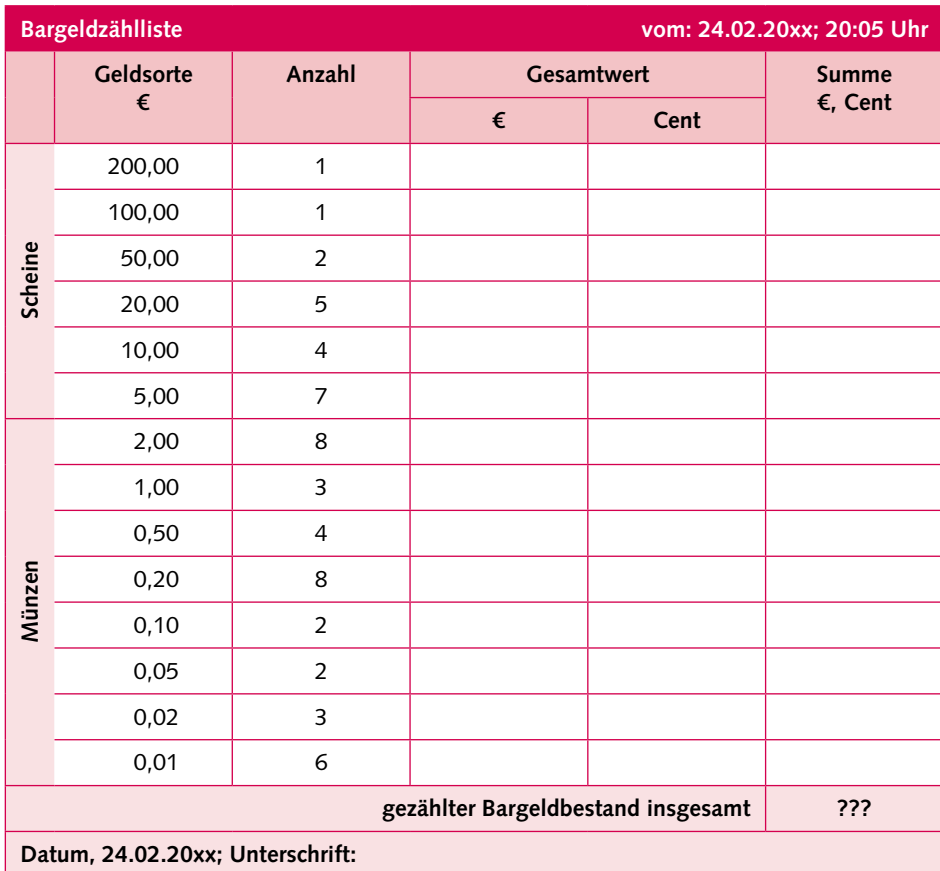

f) Wie können diese Differenzen vermieden werden?

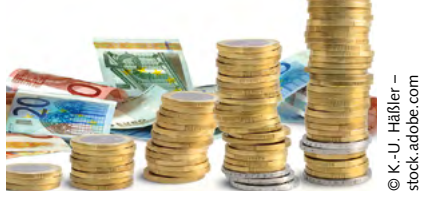

❶

❷

❸

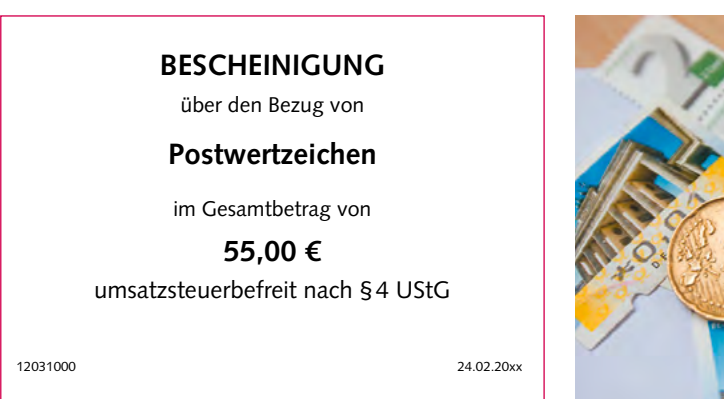

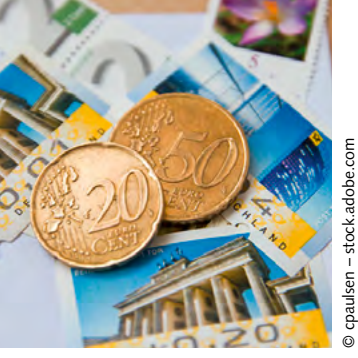

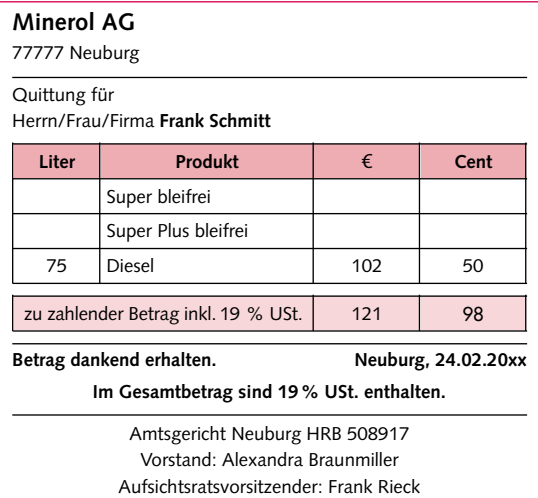

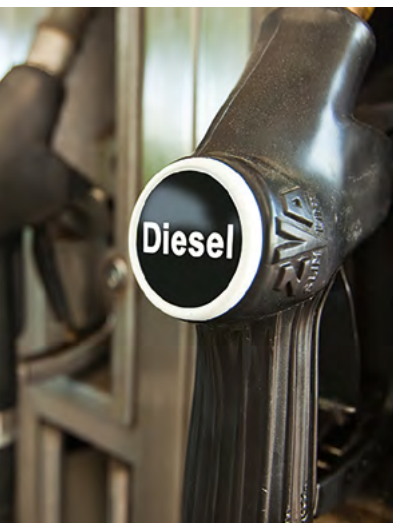

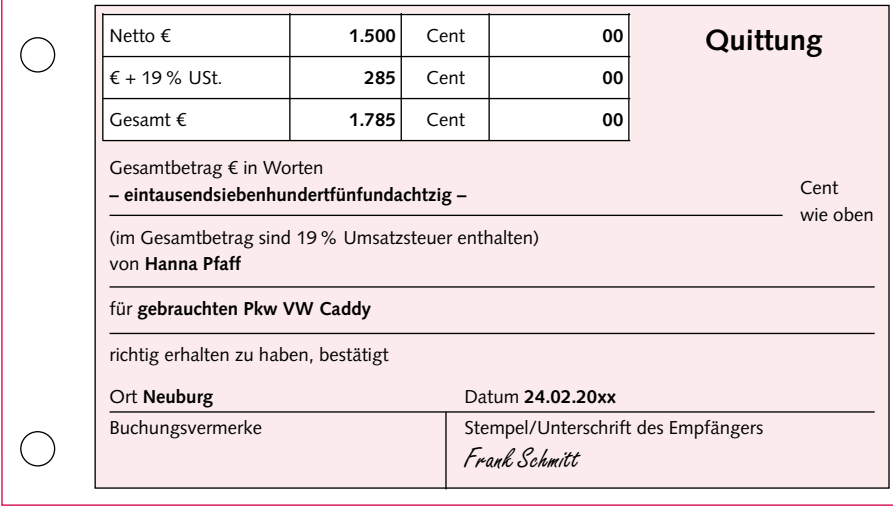

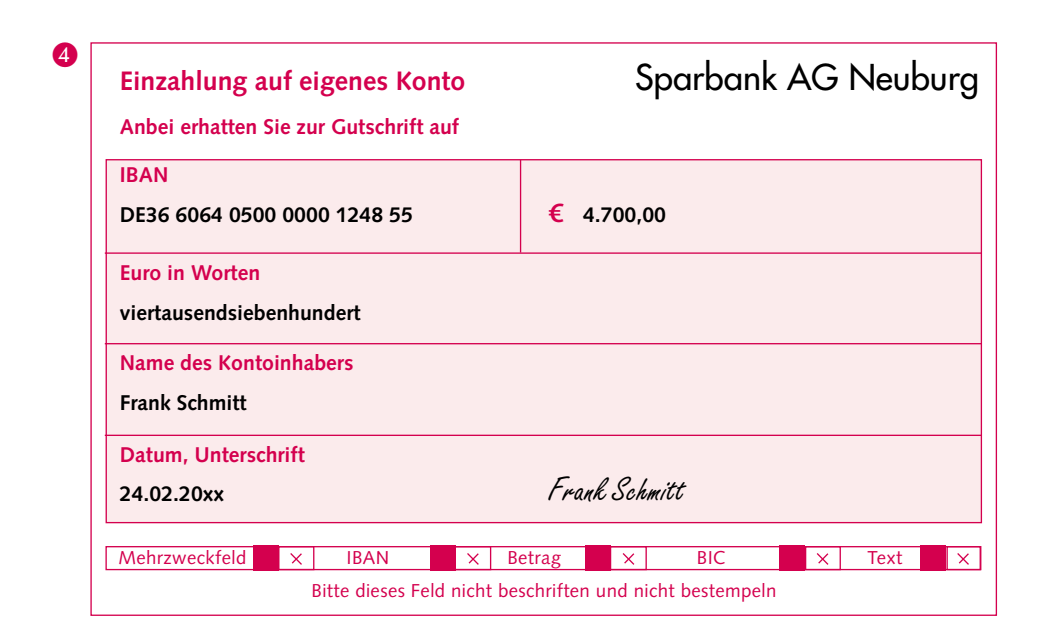

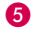

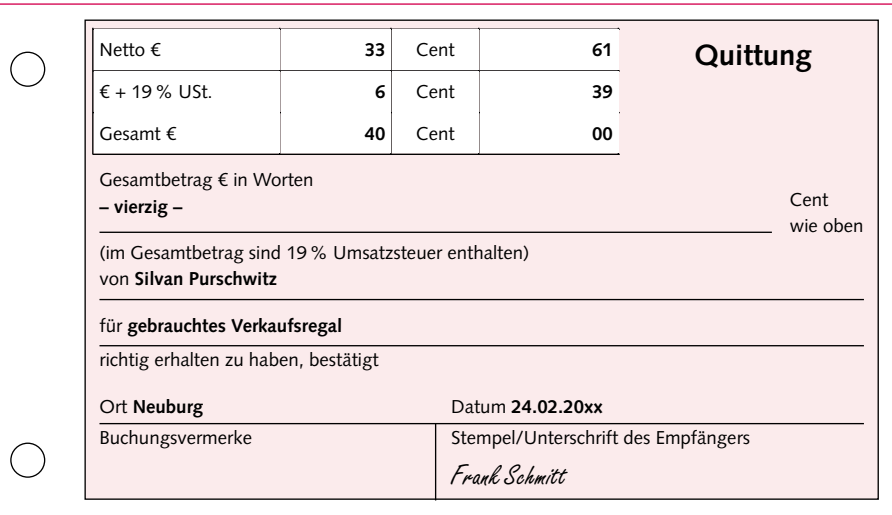

## <span id="page-17-1"></span><span id="page-17-0"></span>**2 Bilanz – Übersicht über Vermögen und Schulden**

#### **SITUATION**

Frank Schmitt führt den Importgroßhandel für Schmuck. Zum Unternehmen gehört ein Gebäude, in dem sich die Büroräume und ein kleines Lager befinden. Dazu gehören auch zehn Computer, ein Geschäftswagen und der Warenbestand. Der Importgroßhandel für Schmuck hat einen Barbetrag in der Kasse, besitzt ein Geschäftsgirokonto und hat bei der Bank eine Darlehensschuld. Darüber hinaus hat er die letzte Warenlieferung noch nicht bezahlt.

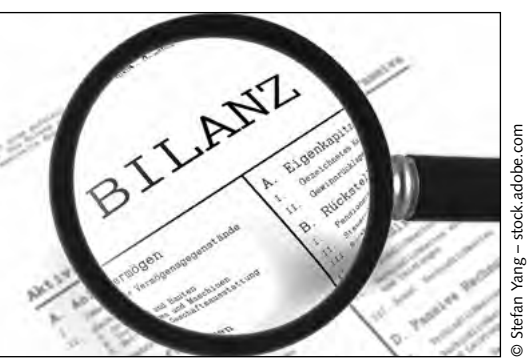

Das Wirtschaftsjahr für den Importhandel ist zu Ende. Der Großhändler Frank Schmitt muss eine Inventur durchführen.

- 1. Wie kann Herr Schmitt die einzelnen Positionen erfassen?
	- 2. Wie sieht das Inventar zum Stichtag aus?

#### **INFORMATION**

### **2.1 Inventur**

Nach gesetzlichen Bestimmungen (§ 240 HGB und §§ 140, 141 AO) ist der Kaufmann verpflichtet, Vermögen und Schulden des Unternehmens zu bestimmten Zeitpunkten festzustellen.

Eine **Bestandsaufnahme** von **Vermögen** und **Schulden** muss durchgeführt werden:

- ❯ bei der Gründung oder Übernahme eines Unternehmens,
- ❯ am Schluss eines Geschäftsjahres,
- ❯ bei Auflösung oder Verkauf des Unternehmens.

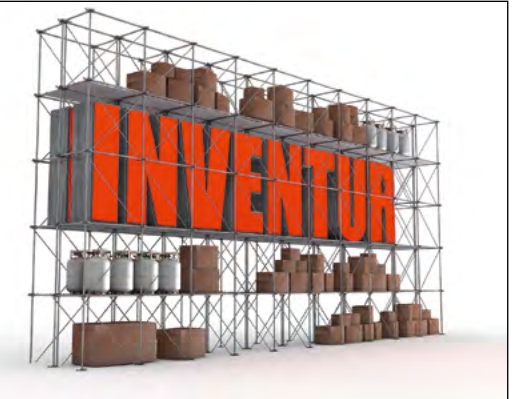

© vegefox.com – stock.adobe.com – stock.adobe.com صواد adobe.com – stock.adobe.com → stock.adobe.com vegefox.com - stock.adobe.com Alle Vermögensteile und Schulden der Unternehmung müssen nach ihrer **Art** (Bezeichnung), ihrer **Menge** (Stückzahl, Gewicht, Länge, usw.) und ihrem **Wert** (in Euro zum Stichtag) erfasst werden. Diese **Bestandsaufnahme** oder Inventur muss **mindestens** einmal pro Geschäftsjahr erfolgen.

Alle **körperlichen Gegenstände** in der Unternehmung, dazu gehören auch alle Waren eines Händlers, müssen durch Zählen, Messen oder Wiegen erfasst werden. Ist eine exakte Erfassung nicht möglich, darf mitunter auch geschätzt werden. Man spricht in diesem Zusammenhang auch von der **körperlichen Inventur** (oder körperlichen Bestandsaufnahme).

Alle übrigen (nichtkörperlichen) Gegenstände, z.B. Forderungen, Bankguthaben oder Schulden, werden anhand vorhandener Unterlagen, wie Belege oder buchhalterischen Aufzeichnungen, ermittelt. Dieser Vorgang wird als **Buchinventur** (oder buchmäßige Bestandsaufnahme) bezeichnet. Auch **unbewegliches Anlagevermögen** (Grundstücke und Gebäude) kann durch Buchinventur erfasst werden.

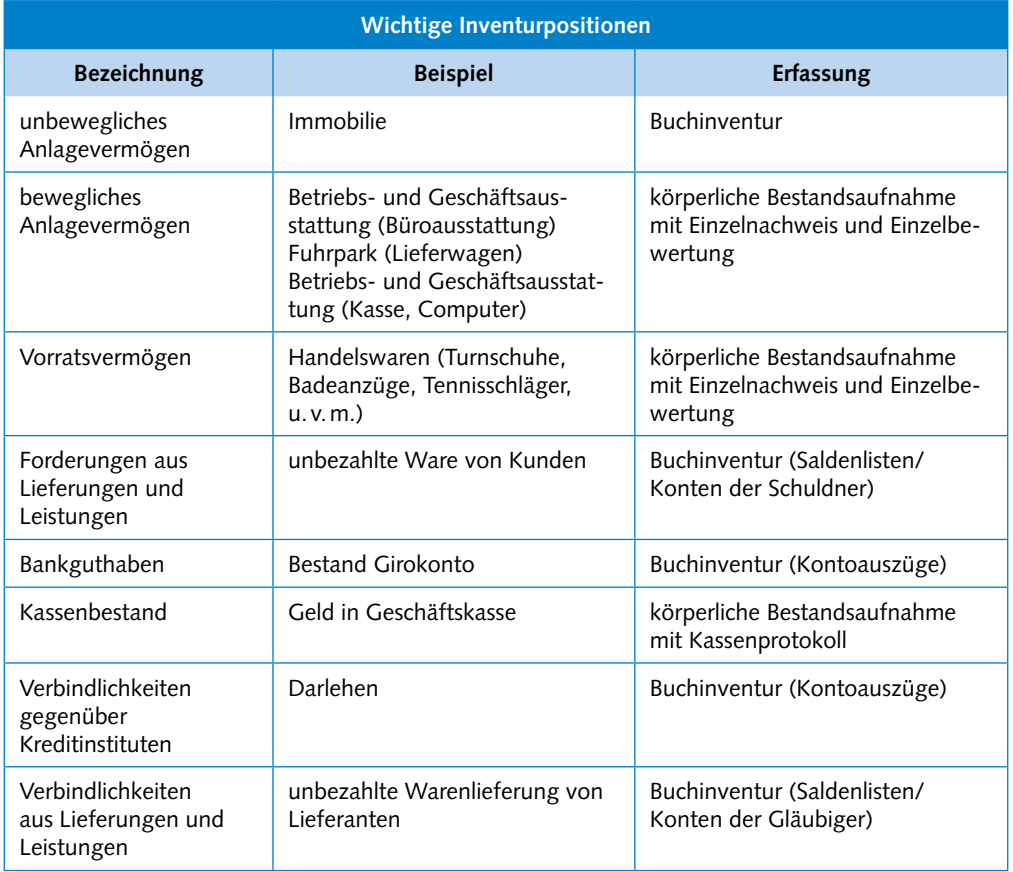

Unter **Forderungen** aus Lieferungen und Leistungen versteht man **Zahlungsansprüche gegenüber Kunden** aus noch nicht bezahlten Ausgangsrechnungen, d.h. der Kunde hat die Ware, aber sie wurde von ihm noch nicht bezahlt.

Unter **Verbindlichkeiten** aus Lieferungen und Leistungen versteht man **Schulden gegenüber einem Lieferanten**, d.h. der Lieferant hat die Waren bereits geliefert, aber sie ist noch nicht bezahlt.

#### **Inventurverfahren**

!

Je nachdem, wann die Inventur durchgeführt wird, kann man verschiedene Verfahren der Inventur unterscheiden.

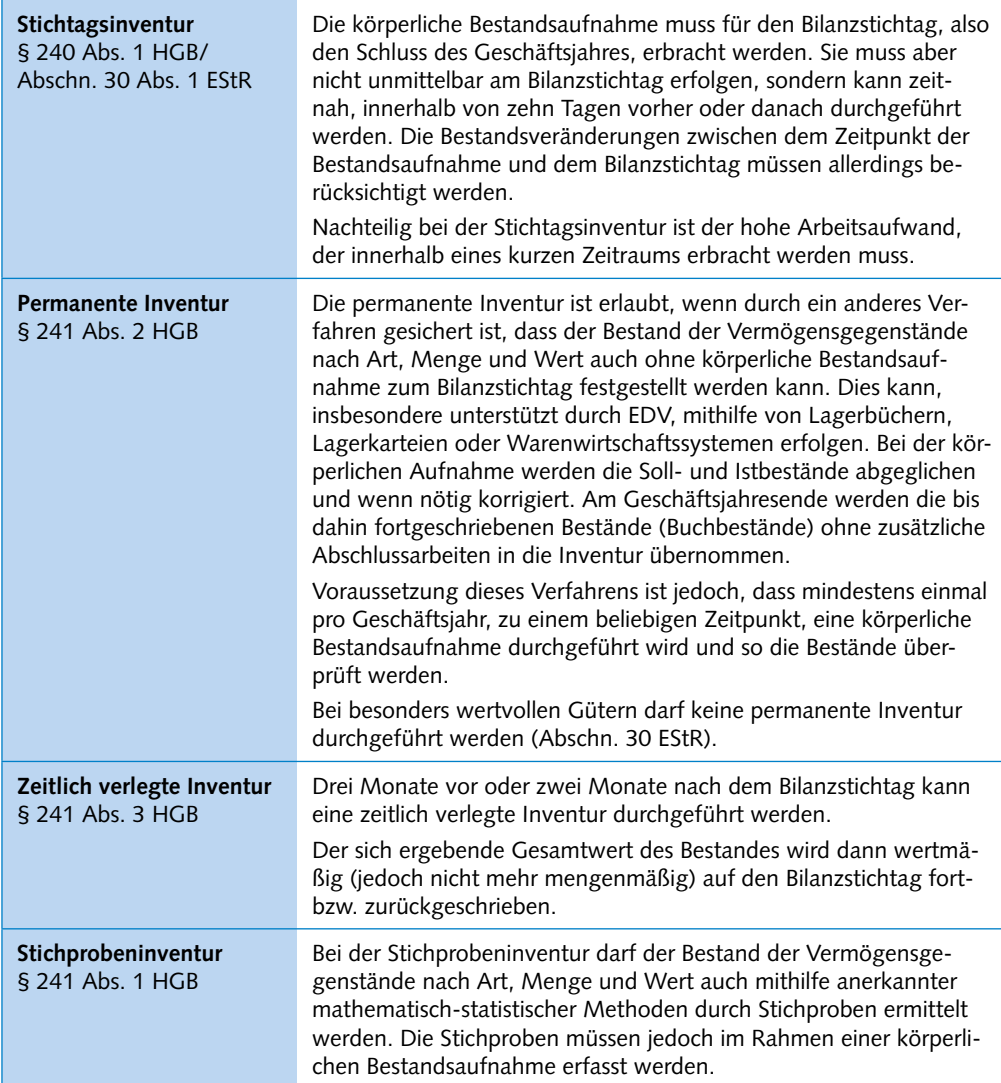